# Test report - PMFT 1000 - Breath resistance / Valve test

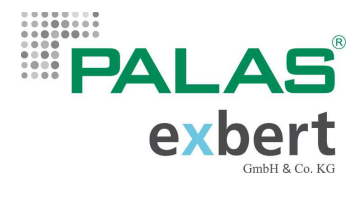

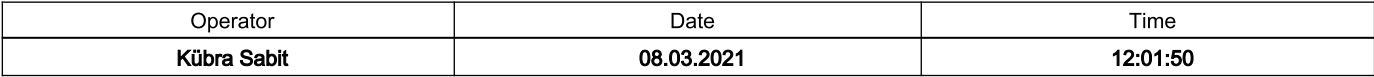

# **Basic information**

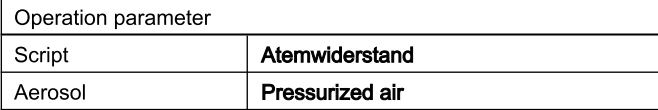

# **Mask information**

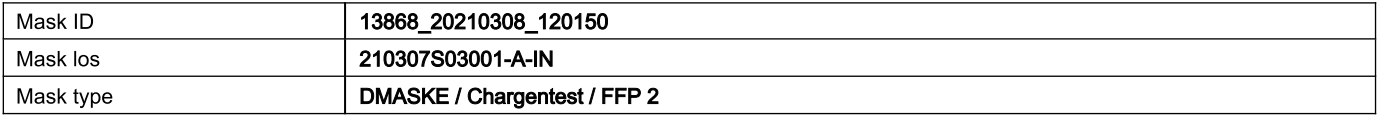

#### **Result**

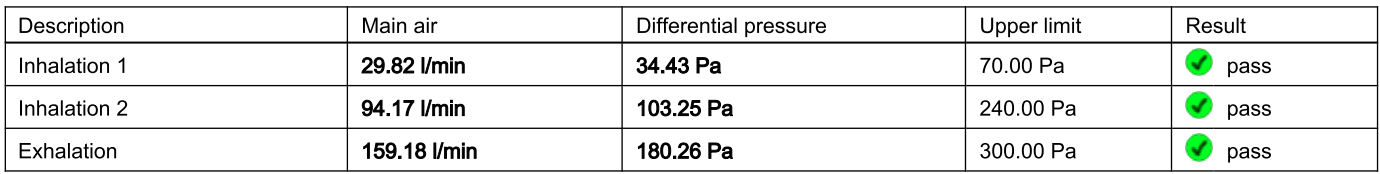

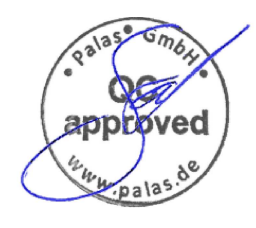

Calibration valid until 05.11.2021

# Test report - PMFT 1000 - Oil penetration

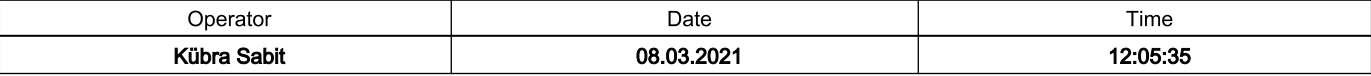

### **Basic information**

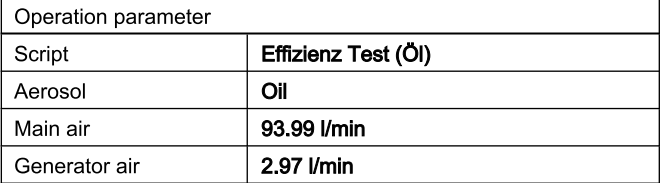

# **Mask information**

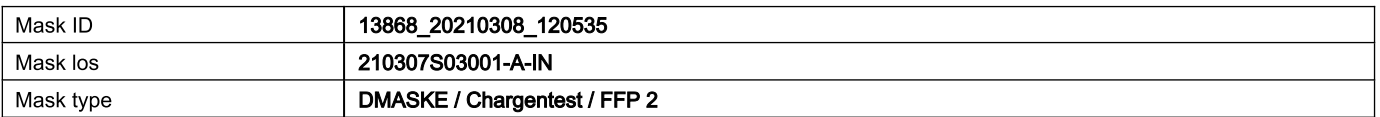

### Result

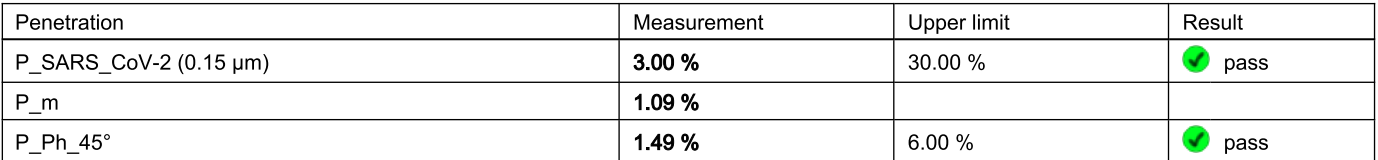

100

80

60

40

 $^{\prime}$ 20

ه ا

 $\overline{5}$ 

వ్

# **Distributions**

P/cm<sup>3</sup>

10000

1000

100

10

 $\overline{1}$ 

 $0,1$ 

dCn upstream [P/cm<sup>3</sup>] dCn downstream [P/cm3] P [%]

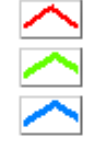

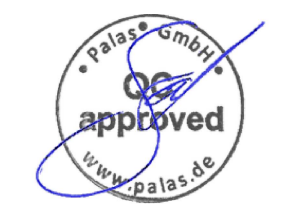

 $\overline{1}$ 

 $X$  [µm]

Calibration valid until 05.11.2021

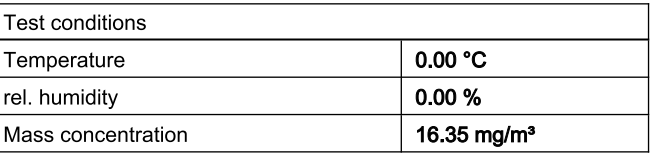

PALA

exber